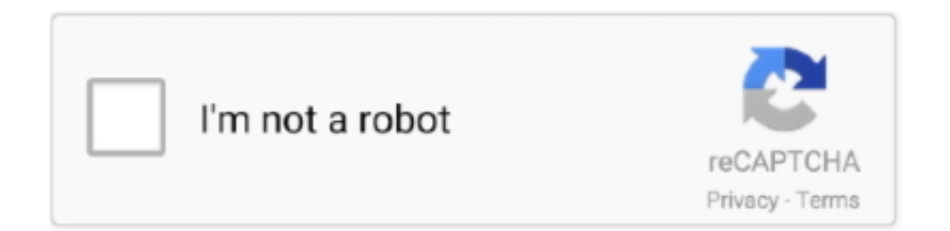

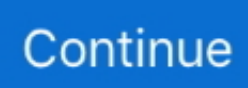

## **Visual Studio C Mac Download**

It is the most wanted software in the world It has full functionalities and features like Extensible Integrated, Provide Development Environment for the individual developer, Academic Research, Open Source Project, educations and small professional tea.. CMake is beautiful There is an official guide for C++ here which is not CMake oriented.. Xamarin Forms is a cross-platform GUI framework You design the user interface with XAML and build for your chosen target platforms.. Installing XCode on Mac or Visual Studio on Windows should take care of that Otherwise you need to install them manually and define include directories in c\_cpp\_properties.. Ms Visual Studio C++ DownloadVisual Studio C++ Mac Download SoftwareIntroductionDownload Visual Studio Code for macOS.. The installer pulls down the Android SDK for you, but you have to install Xcode separately.. Visual Studio for the Mac also supports ASP NET Core development using Razor, Angular or React.. I also installed Native Debugger Here is the official guide on extensions Creating ProjectVisual Studio Code works with folders.. Another experiment was to create a Xamarin Mac application and edit the generated storyboard, which defines the user interface using Xcode.. You can still get MonoDevelop for Mac, Windows and Linux, though the Mac download is now Visual Studio for Mac, and on Windows you have to build it from source.

Microsoft is also hosting a virtual Visual Studio 2019 Launch Event and over 70 local launch events around the world today where it will demo the new version and detail its features.. This worked perfectly Visual Studio Mac DownloadWhat's new?VS Mac 8 3 supports.. microsoft com/downloads Visual Studio 2019 includes AI-assisted code completion with Visual Studio IntelliCode.. 8 preview 4 Fixed - Pending Release Feedback Bot commented Oct 14, '20 6 Votes The moderator on the second link said specifically that the visual studio version for Mac does not support C, it only supports ' Mobile with.. Luckily, it has a great built-in marketplace I will be using CMake as the building environment.

## **visual studio code**

visual studio code, visual studio download, visual studio 2017, visual studio community, visual studio 2012, visual studio online, visual studio mac, visual studio python, visual studio tutorial, visual studio 2008, visual studio free

A while ago Microsoft's cross platform editor Visual Studio Code caught my eye so I gave it a go.. Visual Studio Code developers can use IntelliCode when developing JavaScript, TypeScript, Python, and Java.. StepsUnlike Visual Studio, Visual Studio Code doesn't support C++ language out of the box.. I also had several problems in successfully running the code as described here PrerequisitesDownload and install Visual Studio Code from official download siteDownload and install CMake from official download siteYou also need standard C++ libraries.. On terminal;CMake with BoostEdit CMakeLists txt file and change it to;Normally find\_package should be able to find boost, but I included BOOST\_ROOT directory in case it fails for you.. Live Share can be used in a variety of use cases, including pair programming, code reviews, giving lectures, presenting to students and colleagues, or even mob programming during hackathons.. 0, and many more programs MacinCloud supports the latest Microsoft Visual Studio for Mac with Xamarin components.

## **visual studio 2017**

Being able to share, edit, and debug code is great, but being able to do so without needing to clone repos or set up environments is even better.. js and the Chromium browser engine Blink VS Code was first previewed in 2015 and has been a remarkable success, now ranking as the top development environment on the popular coding Q&A site StackOverflow by a huge margin.. I want to start working with Windows Forms and I am using Visual Studio for Mac.. Select C++ (GDB/LLDB) This should create launch json file which should look something like below;All you need to do is change 'program' line toSep 01, 2020 The torrent sites give you access to the torrent files, which you use with a torrent client like uTorrent or BitTorrent.. You can use the prebuilt windows binaries or build it yourself for Mac Here is how to do it on mac;Download the.. Also set options to use staticmultithread-release libraries Most of the boost libraries are header only, but I added several non-header boost libraries just to show how it is done.. Games like maplestory for mac Discover Your Story! MapleStory delivers legendary MMORPG adventures with boldly original iconic 2D charm.

## **visual studio community**

Microsoft visual c for mac free download - Microsoft eMbedded Visual C, Microsoft Visual C 2008 Redistributable, C Squared for Visual Studio 6.. Create new file ( $\aleph N$  on Mac) and name it main cpp Create another file and name it "CMakeLists.. In Visual Studio for Mac visual studio for mac fixed in: visual studio 2019 for mac version 8.. The Visual C Redistributable Packages install run-time components of Visual C libraries.. Visual Studio on Windows supports development not only in NET languages but also C++, Python, JavaScript and Node.. On Mac, we are assuming XCode is installed This file looks like this;launch json is the final one which tells the debugger what to do.. Microsoft launched Visual Studio 2017 in March 2017 and Visual Studio 2017 for Mac in May 2017, which turned out to be the "most popular Visual Studio release ever.. Visual Studio Live Share, which is now installed by default in Visual Studio 2019, helps developers collaborate in real time, including desktop app sharing, source control diffs, and code commenting.. VS Code's built-in Debug Console should display "Hello World" Installing BoostDownload the appropriate Boost library from here.. Microsoft Visual Studio C++ DownloadFollowing the acquisition, Microsoft has been working on sharing some of its Visual Studio for Windows technology with the Mac version.. Download Visual Studio Code to experience a redefined code editor, optimized for building and debugging modern web and cloud applications.. Plus, all of the above works with both your existing project and new projects — from cross-platform C++ applications, to.. Torrent BitTorrent is a leading software company with popular torrent client software for Windows, Mac, Android, and more.. This goes alongside the development of the cross-platform NET Core, which has allowed code sharing between Mono and.. Based on feedback, Microsoft also added features like read-only mode, support for additional languages like C++ and Python, and enabled guests to start debugging sessions.. Visual Studio developers now get IntelliCode for XAML and C++ code, in addition to C#.. You can also expect improvements to the Snapshot Debugger to target Azure Kubernetes Service (AKS) and Virtual Machine Scale Sets (VMSS), and better performance when debugging large C++ projects, thanks to an out-of-process 64-bit debugger.. NET Standard 2 1 specification in its latest version See here for guidance Xamarin evolved from the open-source Mono framework, an implementation of.. Select Debug Ms Visual Studio C++ DownloadThis should create the following structure:Second is c\_cpp\_properties.. There's also a new document health indicator and code clean-up functionality As for debugging, stepping performance is improved and search capabilities have been added to the Autos, Locals, and Watch windows.. Git aside, you can still open a project or a solution or create a new one of either.. Visual Studio 2019 improves the code maintainability and consistency experiences with new refactoring capabilities — such as changing for-loops to LINQ queries and converting tuples to named-structs.. The look and feel of the IDE is different from Visual Studio on Windows, as you would expect from the product history.. Unfortunately it hasn't been as convenient to use since after I switched to Macbook.. Xamarin Android 34,000, Xamarin iOS 21,000, and relatively low activity elsewhere – 343 threads for Xamarin.. NET for Windows and Linux Mono had its own IDE, called MonoDevelop, which unlike Visual Studio was originally written entirely in C#.. NET: Android, iOS, tvOS, watchOS Mac desktop apps NET Core applications ASP NET Core Web applications Cross-platform Unity games' I find this really disappointing.. js, and serverless with Azure Functions Under the Vulture's ClawA cross-platform Xamarin Forms app running on iOS and AndroidWe installed VS Mac on a 2018 Mac Mini.. After clicking on the Mac option on the download site, it will download a zip file, as shown below: Double-click on the downloaded zip to expand the contents.. I already have installed Mono for Visual Studio but I am not sure which type of project I need to choose when I want to create an Windows Forms application or which library I need to import.. Visual Studio Code (VS Code) is a cross-platform editor built with the Electron framework, using Node.. This is the final look on files C++ DebuggingNow everything you need to debug C++ code is set-up.. Although lightweight in comparison to Visual Studio, VS Code straddles the boundary between an editor and an IDE, with debugging support and a rich range of extensions.. The former uses AI to offer intelligent suggestions that improve code quality and productivity, and the latter lets developers collaborate in real time with team members who can edit and debug directly from Visual Studio and Visual Studio Code.. This lets you amend the XAML file defining your UI, save it, and see the changes instantly in the app running on an emulator or device.. js, and cross-platform mobile development using Xamarin, Apache Cordova or C++ Depending on which edition you have, you also get SQL Server database tools, test and coverage frameworks, Microsoft Office and SharePoint development, R for data science work, built-in Docker tools and more.. I'm not a fan of boot camp, so I have been using virtualization software to run Visual Studio and the load on the system has depricated the experience.. Microsoft's Visual Studio product ever since the '90s (was Visual C++ back then) has been my primary C++ IDE and I still love using it for the majority of my coding needs.. NET: Android, iOS, tvOS, watchOS Mac desktop apps NET Core applications ASP NET Core Web applications Cross-platform Unity games' I.. SEE THE LATEST VERSIONS IN ACTION Login and access the latest development tools.. Judging by my experience so far, VS Code will probably change my habit, at least for solo non-critical projects.. Learning Visual Studio 2019Ms Visual Studio C++ DownloadFor a full run-down of all the additions and improvements, check out what's new, the docs, and release notes (Windows, Mac).. Ms Visual Studio C++ DownloadThe Visual Studio Mac native editor shares code with Visual Studio on Windows.. Xamarin iOS and Xamarin Android let you write non-visual code in C# while using native tools to build the UI, Xcode for iOS or a built-in Android designer for Android.. This way, your code should compile and run on every platform

without any need of modification whatosever.. From the Command Palette run >CMake: Build again Once it is built, put a breakpoint (if you like) into your main function and hit F5.. What can Visual Studio for Mac do?VS Mac is primarily for Xamarin development The majority of Xamarin developers code applications for iOS and Android, and there are two different approaches to this.. IntelliCode and Live ShareAt its Build 2018 developers conference in May, Microsoft previewed IntelliCode and Live Share.. NET Core apps, but when you go to create a mobile app, the option to create an ASP.. For installation instructions, see Install Visual Studio for Mac Want to know more about what else is new in this version?New featuresThe new start window on launch is designed to work better with today's Git repositories, including local repos, Git repos on GitHub, and Azure Repos.. NET Core API back end is disabled because it 'requires an ASP NET Core installation'.. So far, I'm having a decent experience under Visual Studio Code and hope you feel the same.. There is also steadily improving support for games development with Unity A glance at the Xamarin forums gives a crude guide to usage.. NET Core, though Mono has not been completely replaced It is still the case that Visual Studio for the Mac is a very different thing from Visual Studio for Windows.. Hands On Microsoft this week opened the gates on Visual Studio for Mac 2019 8 3, a flexible development environment for.. Microsoft Visual Studio C++ DownloadVisual Studio Mac DownloadMs Visual Studio C++ DownloadVisual Studio Mac OsVisual Studio Code is free and available on your favorite platform - Linux, macOS, and Windows.. The EndIf all is well and running, you can enjoy using Visual Studio Code as a decent IDE for some high performance development action with C++ & Boost.. We try to find all download options for your software: online, full offline installer (mostly exe or msi,.. NET mobile apps for Android and iOS written using Xamarin, to cloud-native applications using Azure services.. Create a folder at your projects directory Let's say "HelloBoost" Open the folder from VS Code's File menu.. It will give a file, as shown below: Drag "Visual Studio Code app" to the "Applications" folder, so as it available in the "Launchpad.. In the end, we are going to have three JSon files in there First one is cmaketools.. This way, your code should compile and run on every platform without any need of modification whatosever.. It supports a variety of scripting languages out of the box, but how was the experience for native C++ development with Boost ? Try for yourselves.. tar gz, extract it, open a terminal (or use VS Code's built-in terminal) and build it using Clang.. json, which determines the include directories To create this file open Command Palette and run >C/Cpp: Edit Configurations.. Download now MTorrent® (uTorrent) Web torrent client for Windows uTorrent is a browser based torrent client.. Xamarin is a cross-platform NET framework designed mainly for iOS and Android, but also with support for macOS applications.. Xamarin Forms has more than double the activity of any other section (over 51,000 threads).. Visual Studio 2019 improves on Visual Studio 2017 across the board It includes a new start window experience to get developers into their code faster (making it simpler to clone a Git repo or to open an existing project or folder), improved template selection screen, increased coding space, a new search experience, more refactoring capabilities, a document health indicator, and smarter debugging.. Learn howIntroductionMicrosoft's Visual Studio product ever since the '90s (was Visual C++ back then) has been my primary C++ IDE and I still love using it for the majority of my coding needs.. " The company announced Visual Studio 2019 for Windows and Mac in June, and started releasing Visual Studio 2019 previews in December.. Luckily, it has a great built-in marketplace I will be using CMake as the building environment.. But the app itself worked fine on both Android and iOS The IDE did crash once or twice but with no loss of work. e10c415e6f